#### CS 161, Lecture 15: Pointers and Memory Model

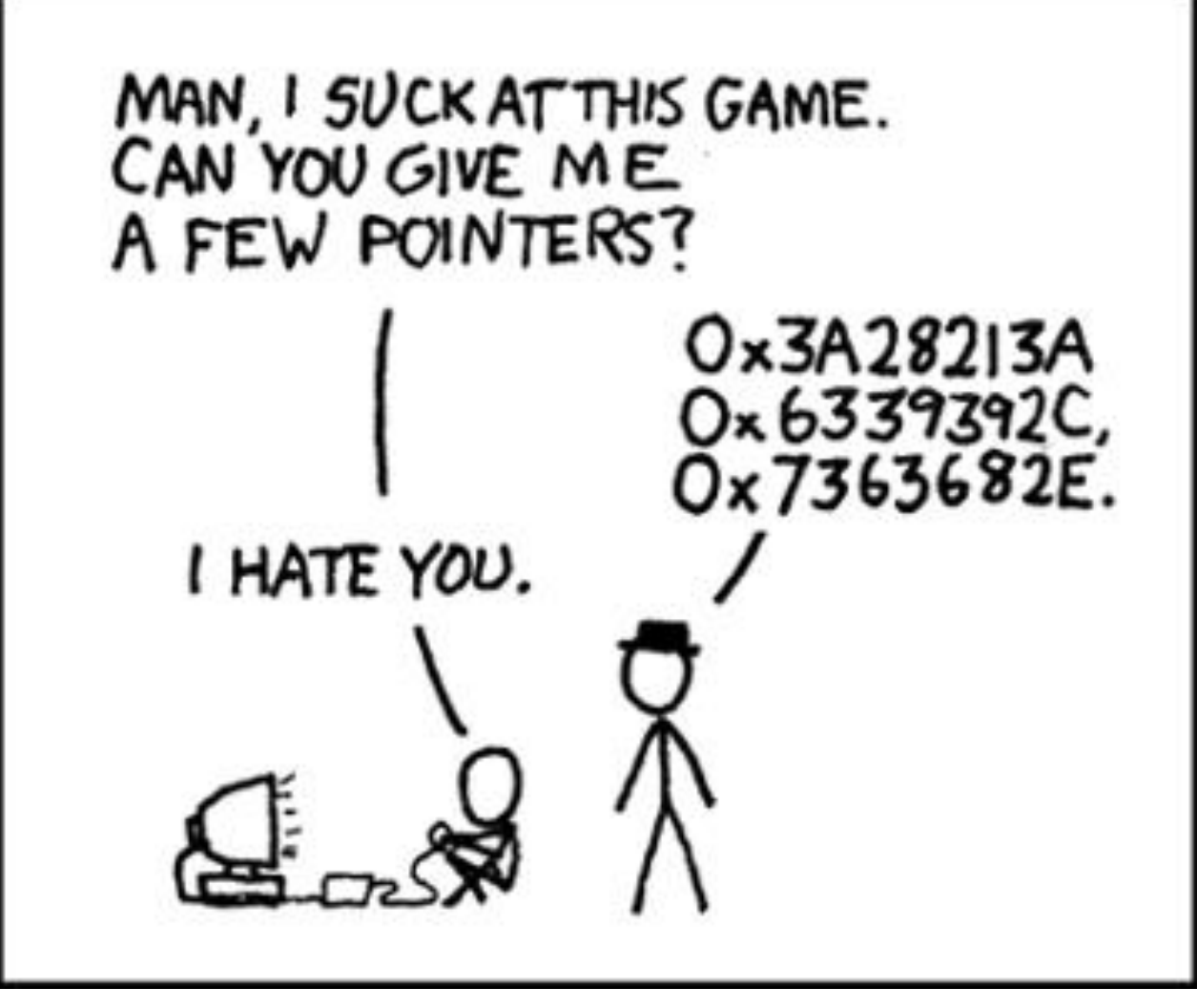

# Warm-Up

Function: increments\_by Description: increments num1 by the value num2 Input: num1, num2 Return type: void

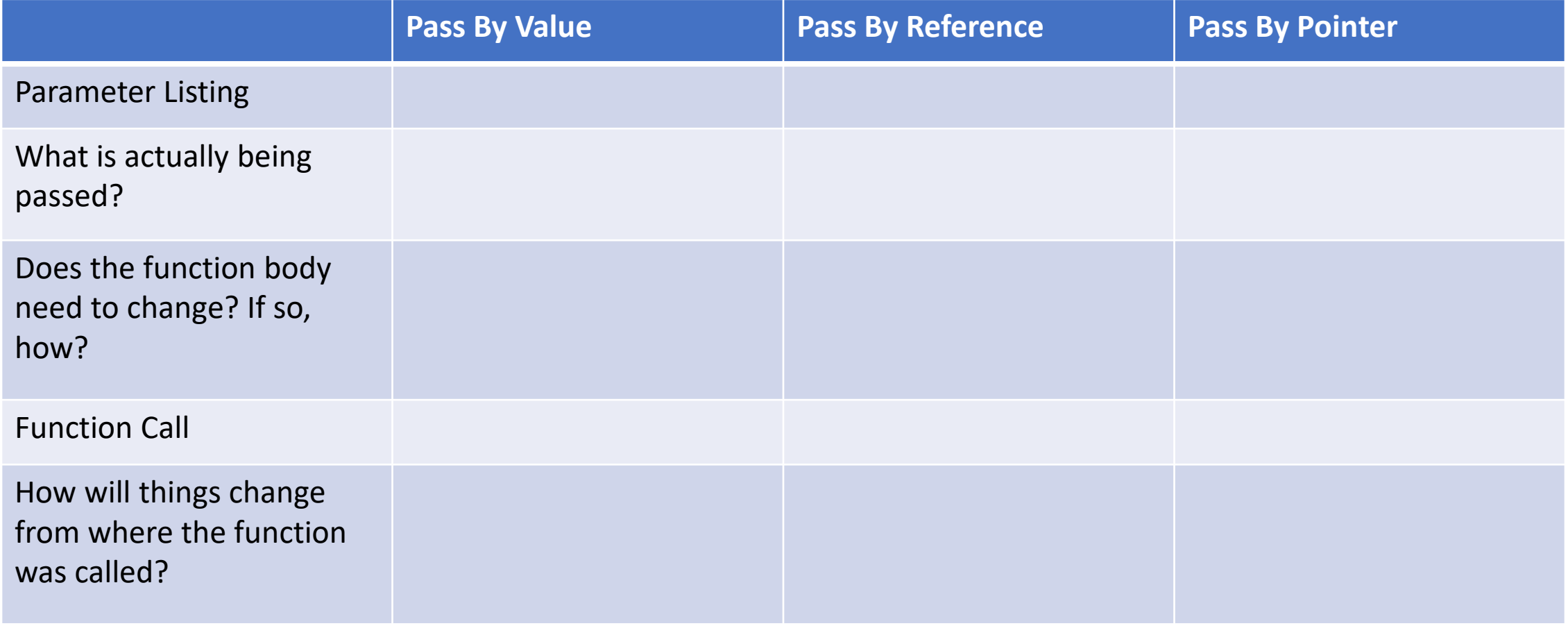

#### More Pointers

• Declaring pointers

int \*i; //This will hold an int memory address int j; //This holds an int

 $i =$  &j; //set the address that i holds to the address of j

$$
j = 2
$$
; //sets the value of  $j$  to  $2$ ,  $*i$  is  $2$ 

 $(*i)$ ++; //increments the value i points to, j is 3

#### Demo

# What if we don't have an address to point to?

• We make one with the **new** keyword (dynamically allocate) int \*p;  $p = new int; // new returns an address$  $*_{p} = 10;$ 

#### Demo

# Different Types of Memory

- CPU: central processing unit, "brain" of the computer system
- Main memory
	- where current programs are executed
	- CPU has direct and quick address
	- Volatile: contents are lost when the power goes out
- Secondary Memory
	- Nonvolatile, long term storage
	- Ex. Files, hard drive, USB, etc.

### How Main Memory is Structured

#### • Stack

- Variables defined at compile time go on the stack (global variables, constants)
- Functions have their own stack frame
- When a function ends, the stack frame collapses and cleans up the memory for you -> sometimes referred to as automatic variables
- Heap
	- Variables defined at runtime (**new** keyword)
	- Variables declared dynamically in a function do not disappear when the function ends as they are on the heap and not the function stack
	- Can run out of heap space
	- Need to free dynamic memory when done with it, otherwise memory leaks

#### Static vs Dynamic

- Static
	- int  $*$ i, j=2;  $i = 8$ j;
- Dynamic
	- int  $*$ i = NULL; i = new int;  $*$ **i** = 2;

# Fixing Memory Leaks

- How to tell you may have a memory leak
	- You used the **new** keyword
	- You never used the **delete** keyword
	- You run valgrind
		- Compile and produce an executable for your program
		- Run valgrind with your executable (valgrind executable name)
- How to fix memory leaks
	- Delete dynamic memory when you are done with it int  $*$ i = new int;
		- delete i;

#### Demo

Feedback

# https://tinyurl.com/y7c79hap